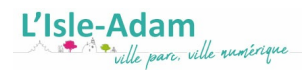

## **Acte de décès**

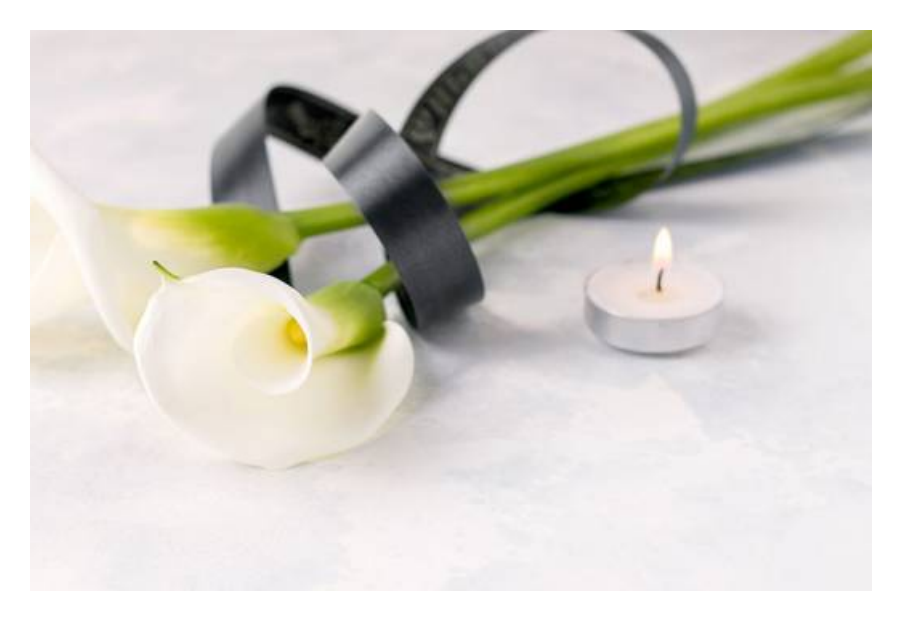

Pour retirer un acte de décès, la personne doit s'adresser à la mairie du lieu du décès, ou à la mairie du dernier domicile du défunt.

Si elle ne peut pas se déplacer, elle peut en faire la demande par courrier ou par internet en remplissant le formulaire en ligne.

Liens utiles [Demande](https://ville-isle-adam.fr/en/node/1757) d'acte en ligne Plus d'informations sur l'acte de décès sur [Service-Public.fr](https://www.service-public.fr/particuliers/vosdroits/F1444)